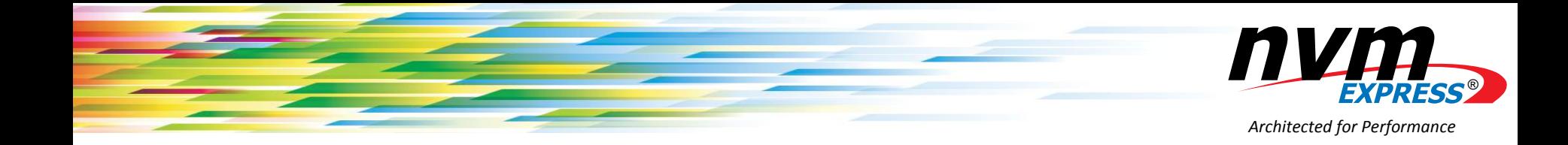

## NVM Express® in the Linux Stack

**May 12, 2016, 11 AM Pacific Time**

**Presenters: Keith Busch, Intel and Matias Bjørling, CNEX Labs**

**Moderator: Stephen Bates, Microsemi**

### Some Logistics

• This webinar is being recorded and will be available on the BrightTalk site after the event. The slides will be available on the same site as a PDF after this talk.

• Feel free to ask questions via the question submission tool. We will respond to the best of them in the discussion session at the end of the talk.

• We have provided some further reading links at the end of this deck. If you want to learn more, feel free to dig into those.

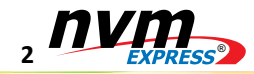

### **Outline**

- Introduction **Stephen**
- The NVM Express Driver and Tools **Keith**
- The Linux Block Layer **Matias**
- Conclusions **Stephen**
- Q & A Session

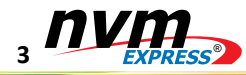

### Fun "NVMe in Linux" Facts!

**Over 500 git commits to NVMe driver since added in January 2011**

> **First commit added by Matt Wilcox of Intel**

**Rate of commits is increasing as support for NVMe grows**

**59 contributors from over 20 different organizations**

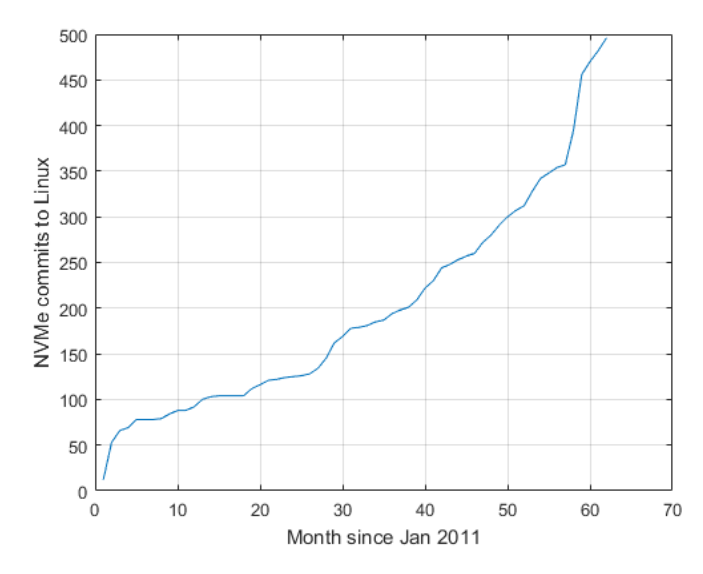

**4**

®

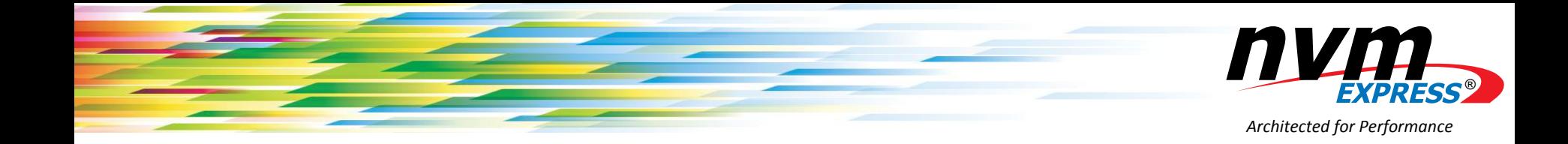

# NVM Express® Linux Overview

**Keith Busch – Intel**

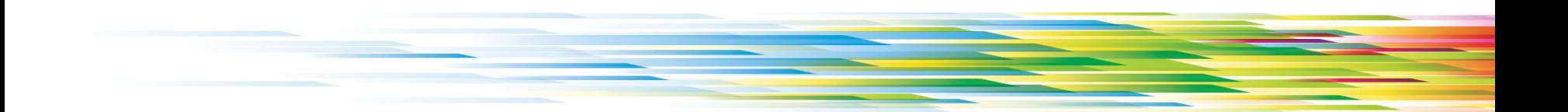

### NVMe Driver: High Level Implementation

- Bio-based for performance: lockless block layer
- **Driver burdened to manage common** boilerplate block driver issues:
	- **Timeouts, command tag management, queue** selection, IO splitting, DMA mapping, trace points, IO statistics
- Does not stack with the request-based device mappers (dm-multipath)

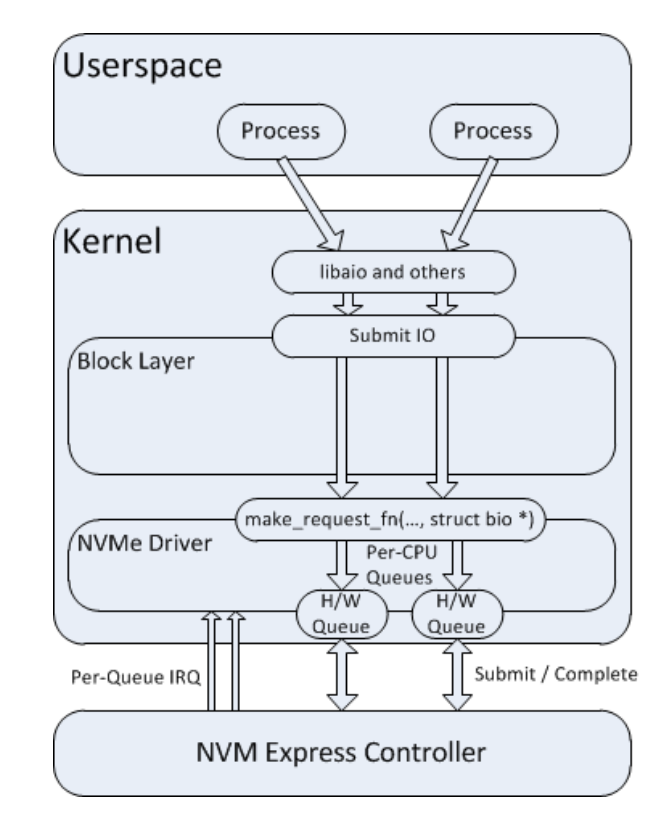

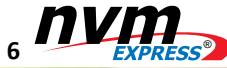

### Per-CPU H/W Queues

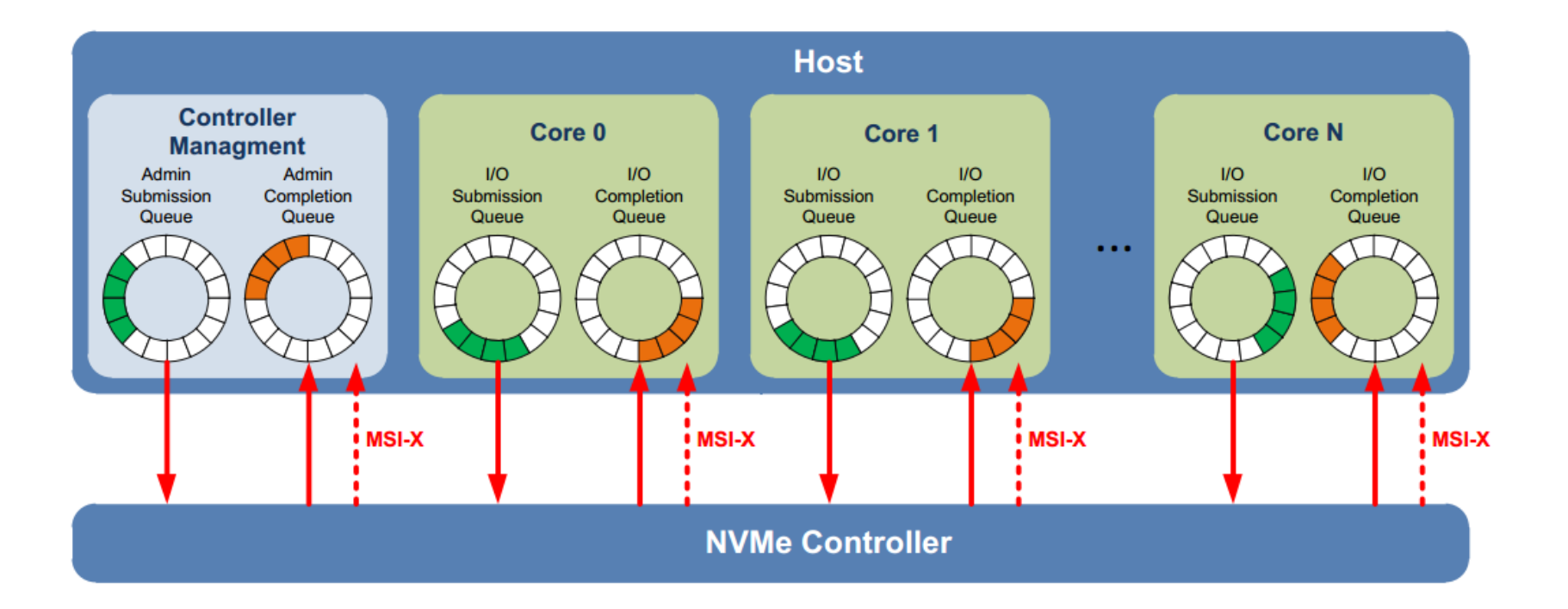

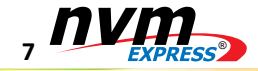

### Storage Stack Comparison

- Submission latency and CPU cycles reduced >50%\*:
	- NVMe: 2.8us, 9,100 cycles
	- **SAS: 6.0us, 19,500 cycles**

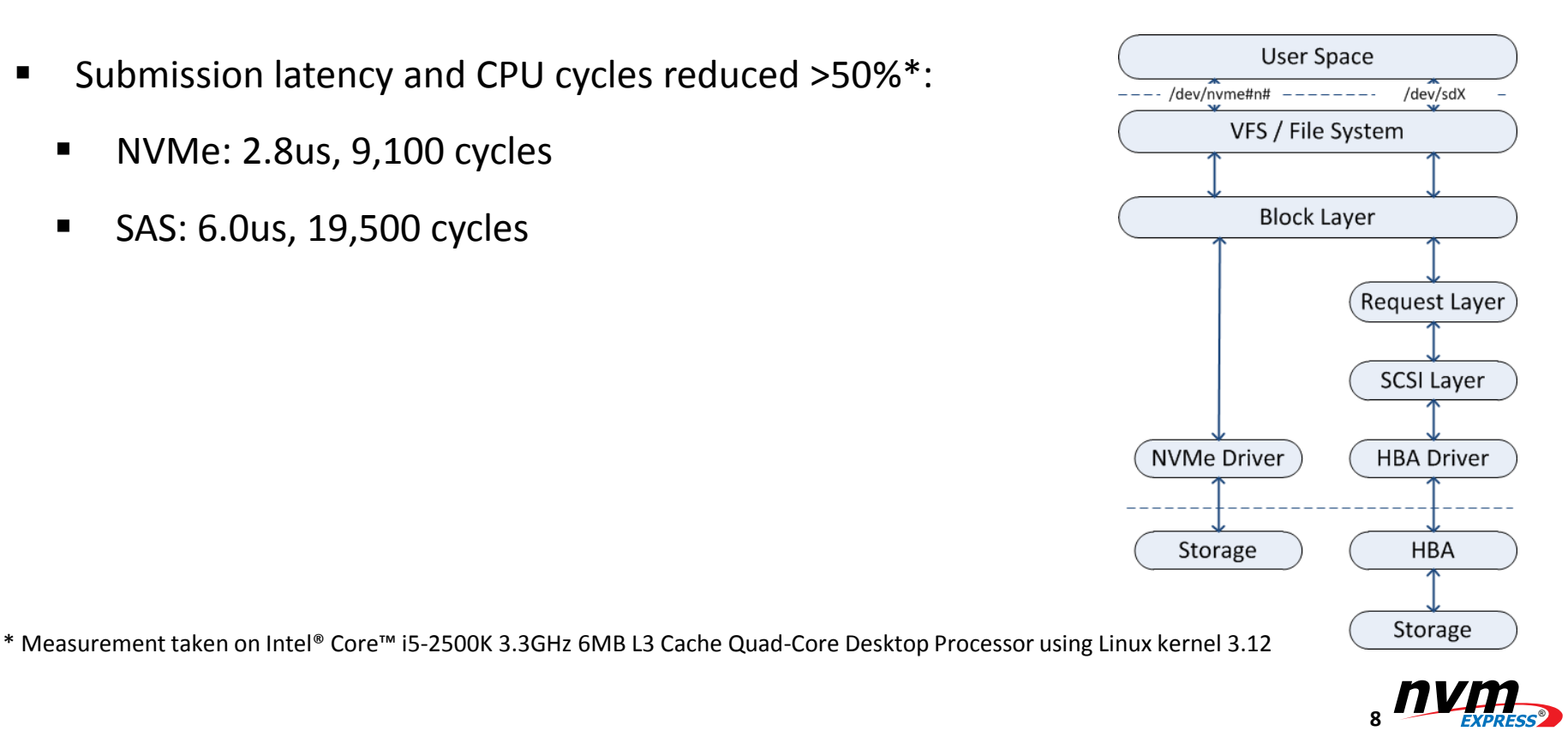

### Getting 1M IOPs: SATA

■ Resource intensive: software and transport protocol overhead

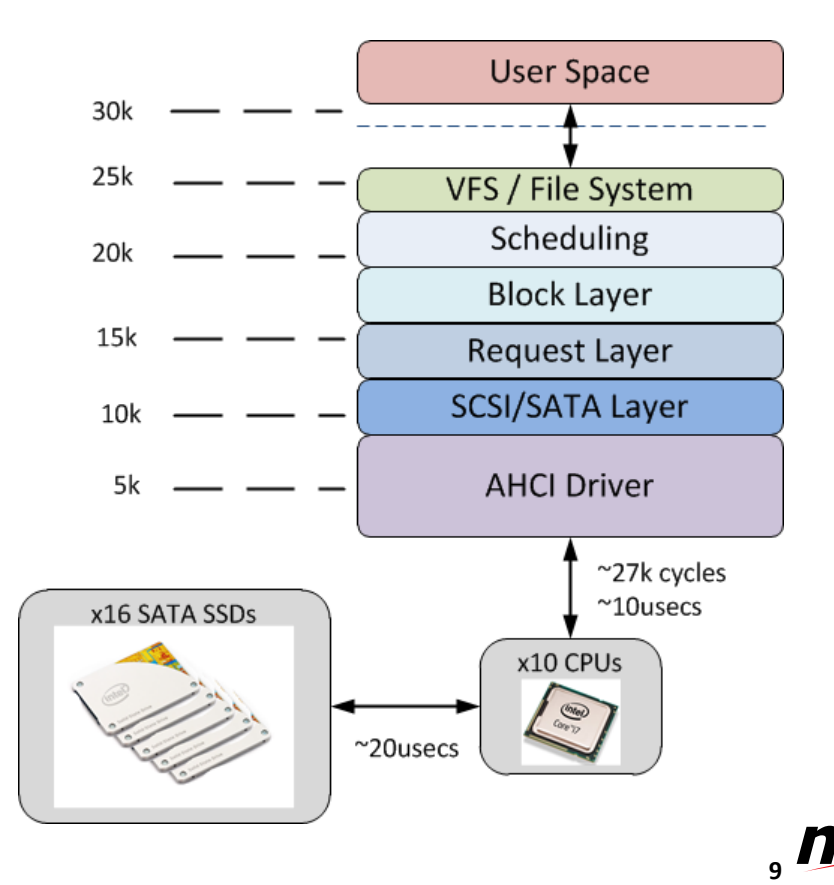

®

### Getting 1M IOPs: NVMe

■ More efficient h/w utilization scales IOPs!

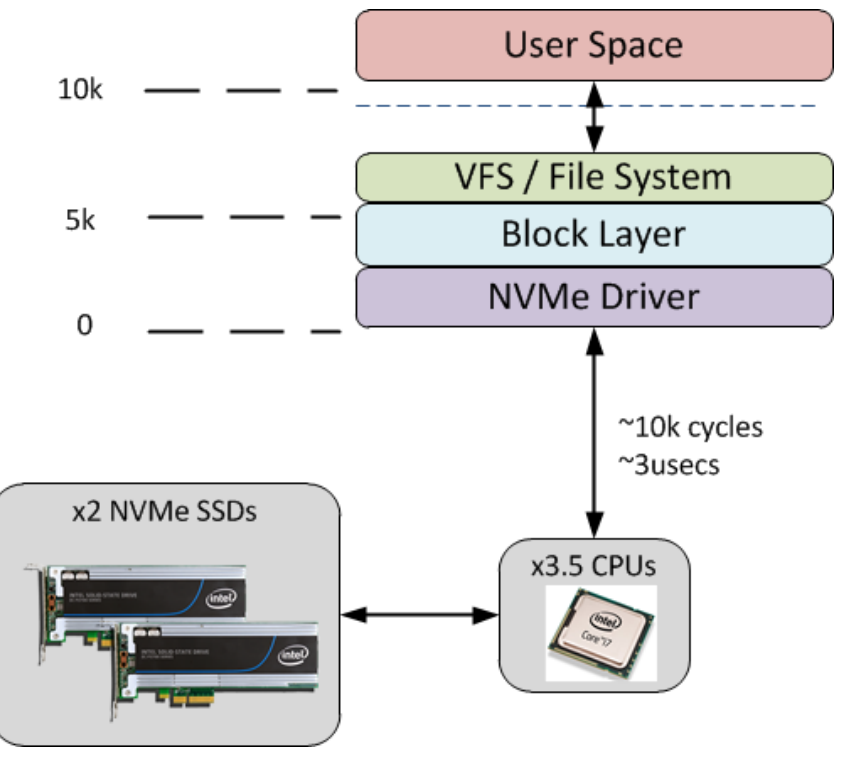

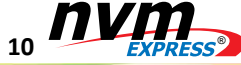

# Hot Plug

- **Nost frequently broken** feature during merges
- $\blacksquare$ Dependencies on platform, pci kernel subsystem, and pciehp module.
- **Surprise hot removal mostly** working as of 3.16 with inflight IO
- **Simultaneous hot-plug** events still not handled well

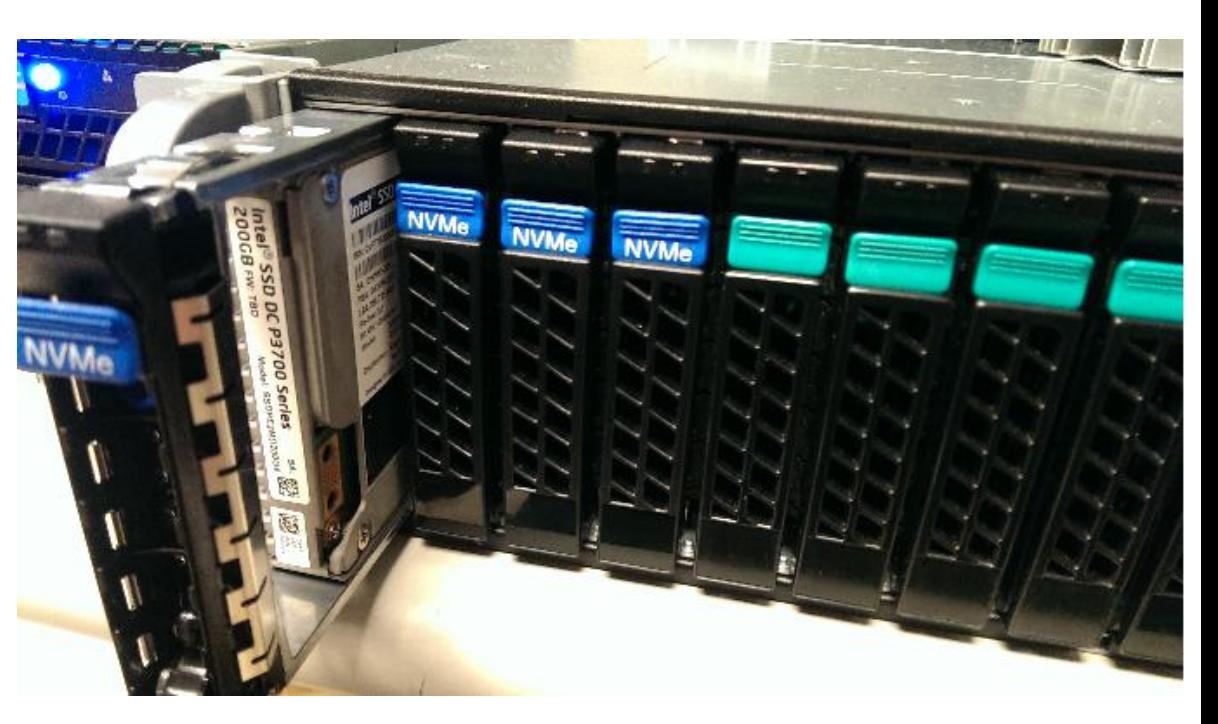

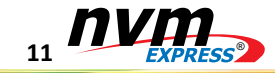

### Device Management: IOCTL

- Special character device handle created for each controller
- Accepts various IOCTLs for management:
	- Admin and IO Command Passthrough
		- STOP USING SG IO!
	- Namespace Identification
	- Controller Reset
	- Subsystem Reset

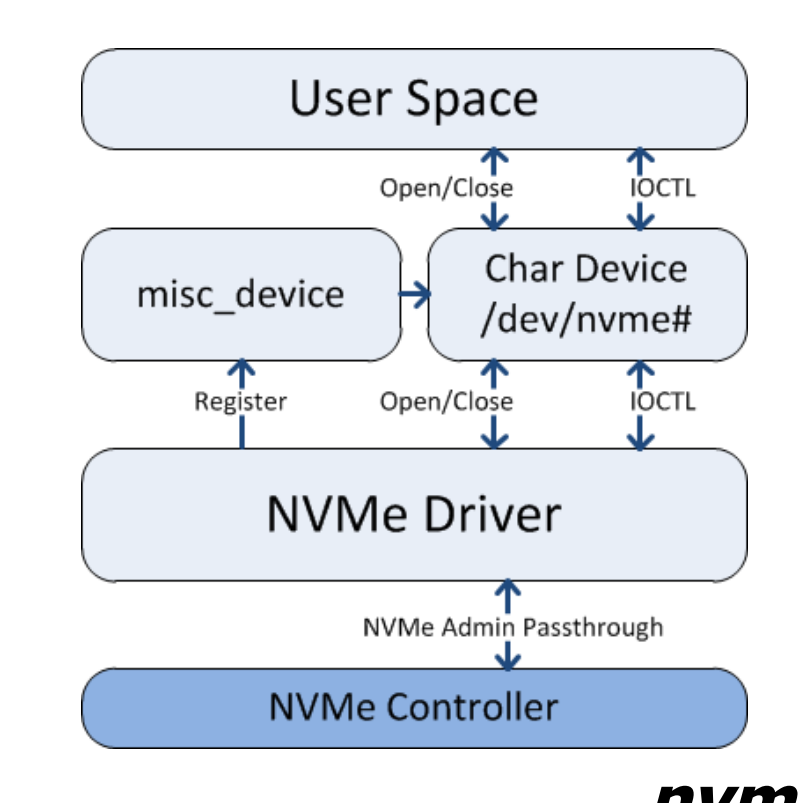

12 EXPRESS<sup>®</sup>

### Device Management: sysfs

- NVMe provides its own class for controllers
	- /sys/class/nvme/
- Individual controller handles (nvme<#>/) provide device information and control
	- Model, F/W revision, Serial, Controller ID
	- Controller reset
- Child links to each Namespace block handle include namespace identification
	- NGUID, EUI-64, or driver constructed unique identifier accessible through "wwid"
- Child link to PCI device for access to PCIe resources
	- SR=IOV, PCI capabilities, topology information

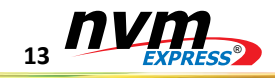

### Open Source Tooling: nvme-cli

- General purpose NVMe tool for Linux, available on github
- Utilizes the IOCTL interface for submitted arbitrary admin and io commands
- Provides options and structure decoding for human readability for all NVMe commands and structures defined in 1.2 specification
- Can map controller register set for debugging

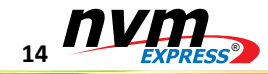

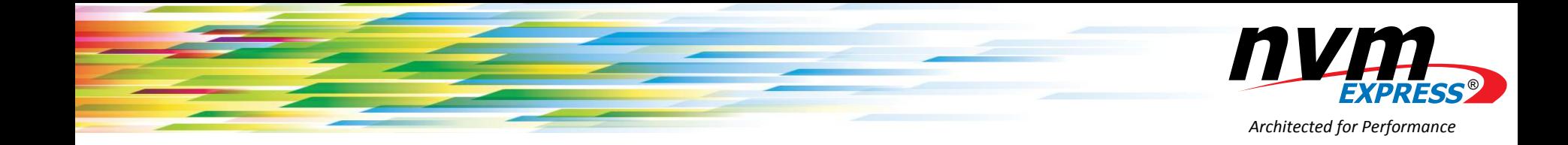

### Multi-Queue Block Layer Integration

**Matias Bjørling – CNEX Labs**

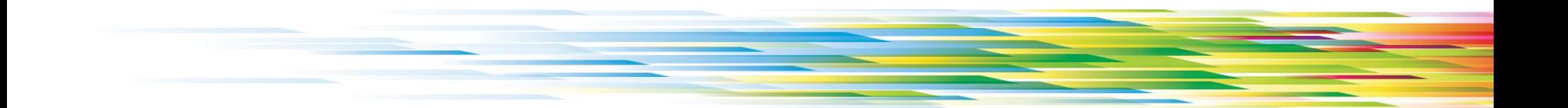

### Storage Evolution

#### I/Os Per Second

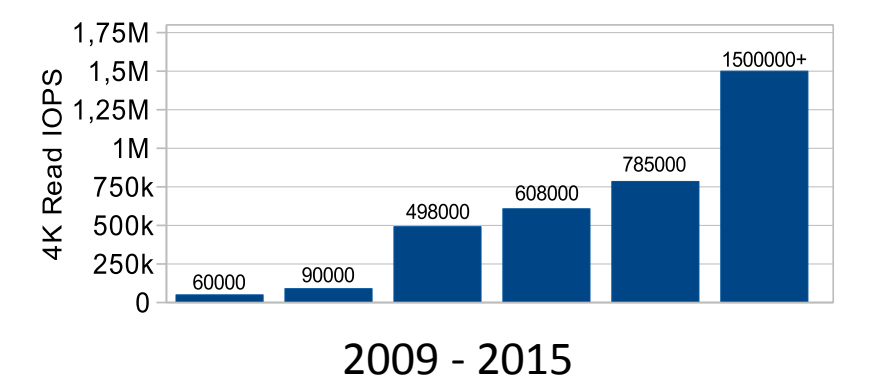

Storage devices are getting faster and faster and processors scale with additional cores

#### Access Latencies

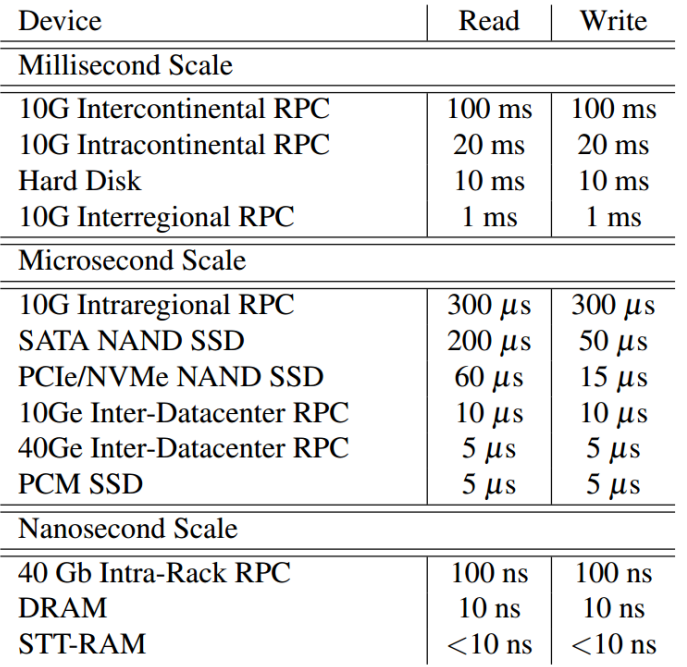

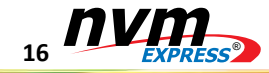

### Block Storage Stack

- Applications
- File Systems (Ext4, btrfs, XFS, ...)
- Block Layer
- Device drivers (SCSI/ATA)
- Hardware communication (NCQ/TCQ, Interrupt -driven, ...)
- All Layers assume to some degree
	- Fast sequential access
	- Slow random access

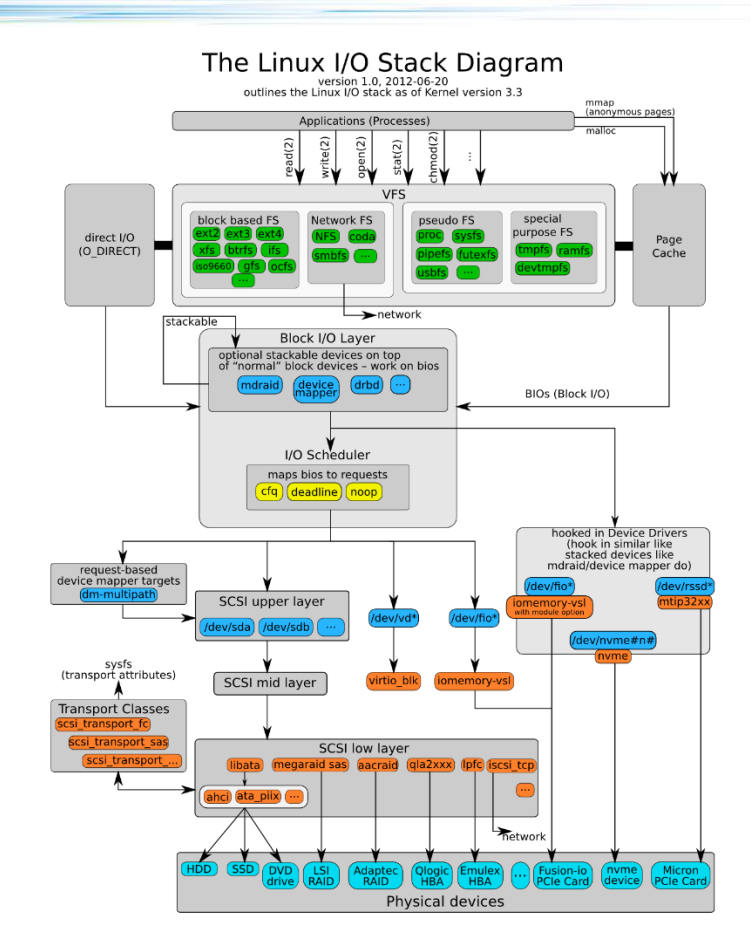

The Linux I/O Stack Diagram (version 1.0, 2012-06-20)<br>http://www.thomas-krenn.com/en/oss/linux-io-stack-diagram.html<br>Created by Werner Fischer and Georg Schönberger<br>License: CC-BY-SA 3.0, see http://creativecommons.org/lic

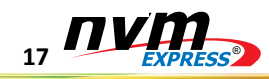

## Single-Queue Block Layer Architecture

Common library for block storage device drivers and entry point for applications

- I/O Scheduling
- I/O Merging and Reordering
- I/O Accounting and Statistics
- Single request queue
	- **Single lock, single device dispatch queue**
	- Cache-coherence is expensive
- Does not take advantage of multi-core systems to scale performance

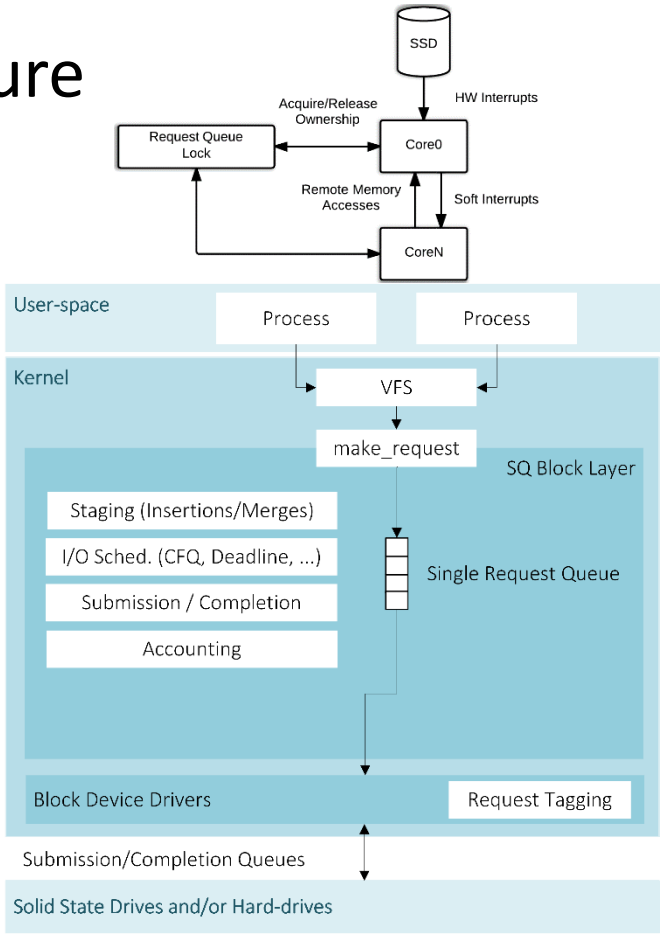

18 EXPRESS<sup>®</sup>

### Performance of Single-Queue Block Layer

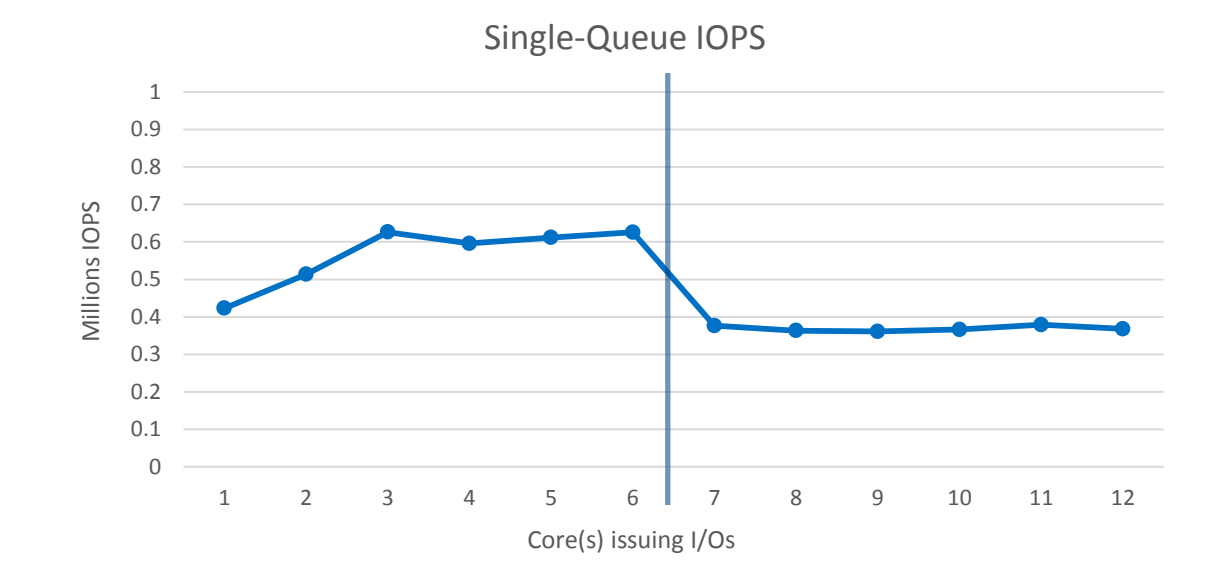

Null block device (nullblk), 512B random reads, 64 queue depth System: 2x Intel(R) Xeon(R) CPU E5-2620 v3 @ 2.40GHz

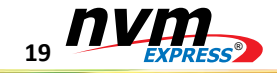

### Multi-Queue Block Layer Architecture

- Balance I/O workload accross cores
- Reduce cacheline sharing (per-core queues)
- Maintain functionality to existing block layer
	- Queue mgmt., timeouts, bio splits, accounting, staging
- Implement multiple hardware queues
- Scalable command tagging
	- Per-core command tag pool
- Merged in Linux Kernel 3.13

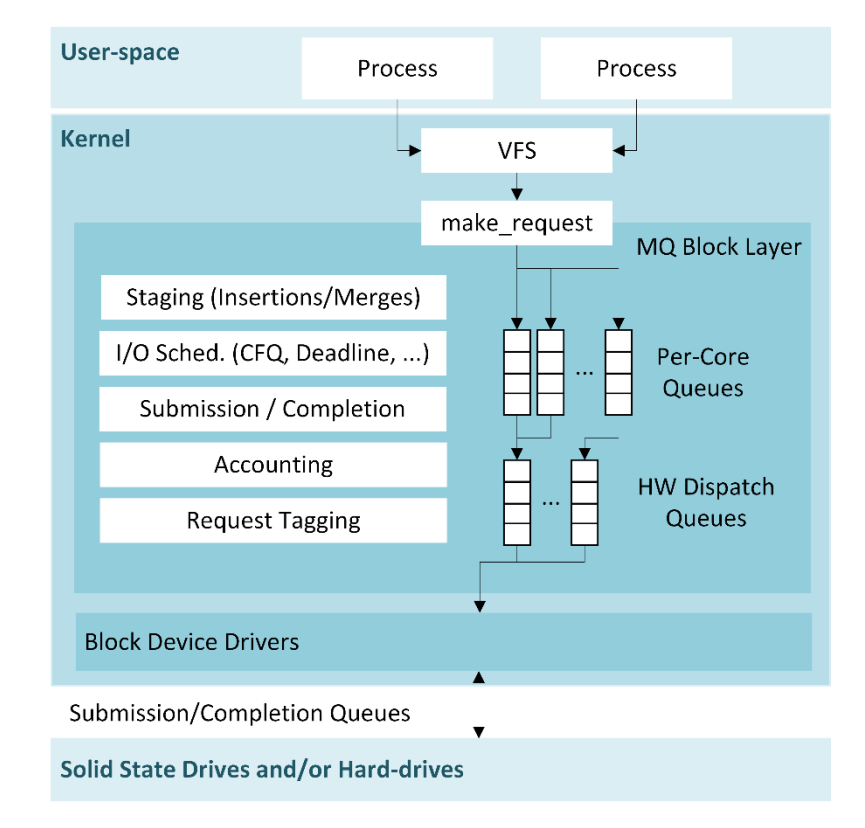

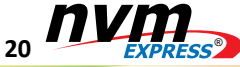

## Multi-Queue Block Layer Performance Throughput

- Single-Queue Block Layer
	- $\bullet$  = < 1M IOPS
	- Low throughput with multiple sockets
	- Increasing Latency
- Multi-Queue Block Layer
	- >6M IOPS
	- Scales with cores
	- Improved Submission and Completion latency

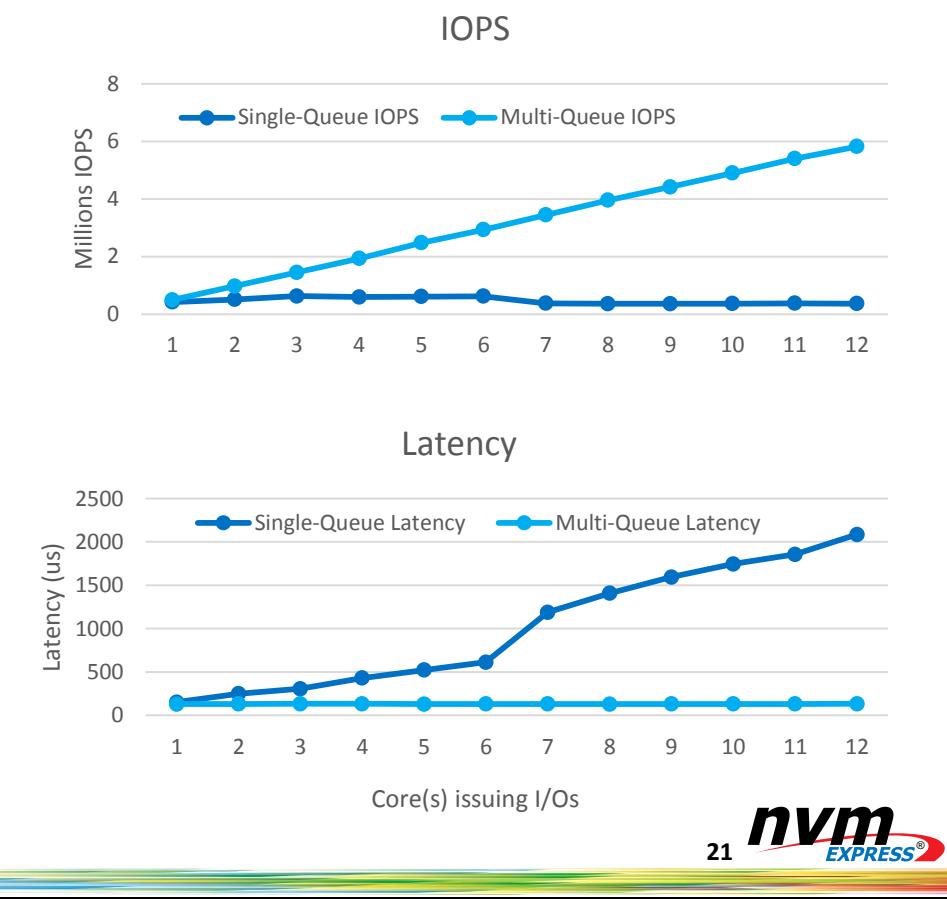

### NVMe with the Multi-Queue Block Layer

Greatly simplifies storage stack and improves performance with both latency and throughput. Block Layer now handles:

- Scalable per-command data tagging
- Timeout logic
- Improved queue suspension logic
- Removal of RCU usage for unsuspected unplugging
- Assignment of NVMe submission and completion queues Merged in Linux kernel 3.19

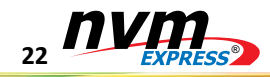

#### New Features

- I/O Polling
	- Synchronous data access without context switch
- LightNVM -- Open-Channel SSDs
	- Physical Page Addressing
- Streams
	- Patches available
- NVMe over Fabrics
	- NVMe driver being factored for support \*Yang et. al. When Poll is Better than Interrupt, FAST 2012

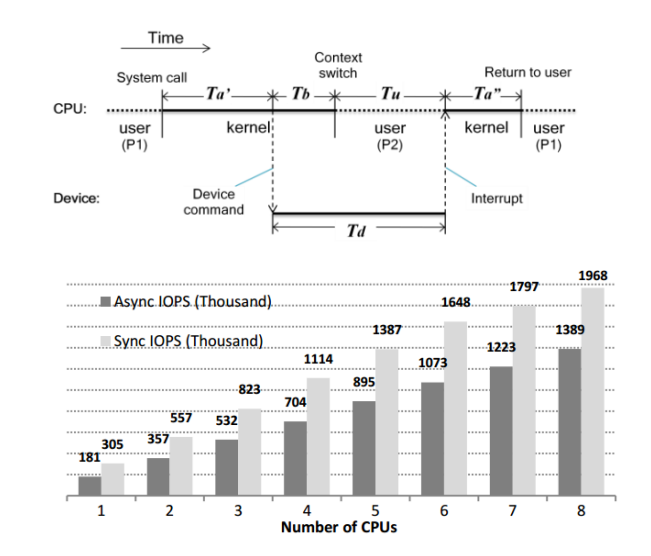

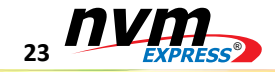

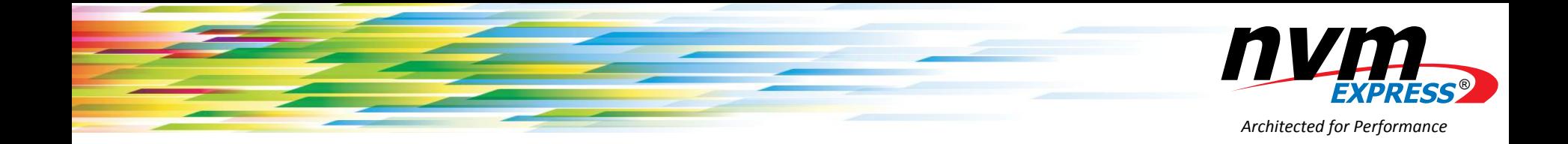

### Conclusions

**Stephen Bates – Microsemi**

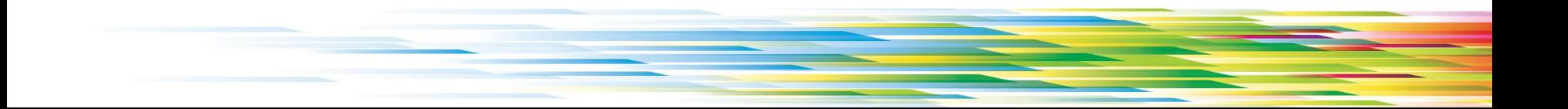

### **Conclusions**

- NVM Express and blk-mq play well together to enable very high-throughput/low latency NVM storage devices within Linux
- Tons of code and tools there to help you tune performance, debug errors, withstand failure events
- The Linux kernel is a living thing. Get involved, track the codebase, help make things better!
- Some very exciting things coming down the pipe:
	- Polling completions for lower latency (not-NAND SSDs ;-))
	- NVMe over Fabrics for NVMe with distance and scale

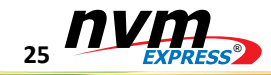

### Further Reading

- "Linux Block IO: Introducing Multi-queue SSD Access on Multi-core Systems" <http://kernel.dk/blk-mq.pdf>
- The Linux Kernel Source Code <https://www.kernel.org/>
- Block-Layer IO Polling <https://lwn.net/Articles/663879/>
- NVM Express Standard <http://www.nvmexpress.org/specifications/>
- Contributing code to the Linux Kernel <https://www.kernel.org/doc/Documentation/development-process/1.Intro>
- nvme-cli source <https://github.com/linux-nvme/nvme-cli>

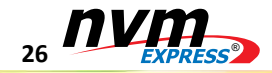

## *Thank you for attending our NVM Express® webcast!*

#### *Some resources for additional information:*

- View NVM Express*®* webcasts in our BrightTalk channel <https://www.brighttalk.com/channel/12367/nvm-express>
- Follow NVM Express, Inc. on Twitter @nvmexpress <https://twitter.com/NVMexpress>
- Visit us on LinkedIn <https://www.linkedin.com/groups/4307826>
- Find us on the web at [http://www.nvmexpress.org](http://www.nvmexpress.org/)

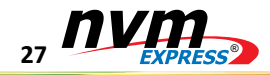

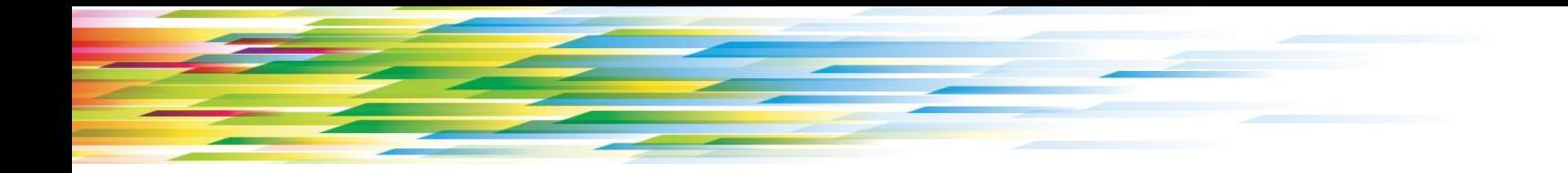

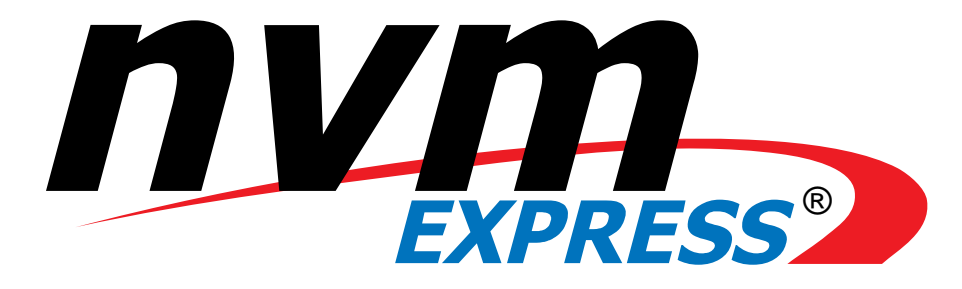

*Architected for Performance*